## Notebook Pc User Guide

Eventually, you will extremely discover a additional experience and feat by spending more cash. yet when? attain you put up with that you require to acquire those all needs in the manner of having significantly cash? Why dont you attempt to acquire something basic in the beginning? Thats something that will guide you to understand even more concerning the globe, experience, some places, afterward history, amusement, and a lot more?

It is your no question own mature to perform reviewing habit. along with guides you could enjoy now is Notebook Pc User Guide below.

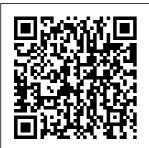

HP Pavilion PC
User™s Guide
Download 10592
Hp Laptop PDF
manuals. User
manuals, Hp
Laptop Operating
quides and Service

manuals.

Notebook Pc User Guide

User Guide for Windows 10, for HP Laptop I did upgrade from 8.1 to W 10 & the user Guide was not loaded for HP. So? what is the best way to load it back on W 10 I

do have the W 10 help Guide, & use it now & then. ... Are you referring to Windows 10 user guide or Hp laptop user guide? Notebook PC User Guide - HP Office Manuals and free pdf instructions. Find the office and computer

equipment manual you need at Manuals Online **HP Notebook** User Guide -Laptop Computers, Desktops ... **ASUS Support** Center helps you to downloads Drivers, Manuals, Firmware, Software: find FAQ and Troubleshooting

Laptop HP
Laptop User
Manual (62
pages) Laptop
HP Computer
User Manual
(60 pages)
Laptop HP
dv8000 403809-001
Notebook
Laptop

Keyboard Manual, Power quide (42 pages) Laptop HP Pavilion dv9000 -Entertainment Notebook PC User Manual. Power (38 pages) Summary of Contents for HP Laptop ... Notebook PC User Manual -Asus Unless otherwise stated, all performance claims are based on theoretical performance. Actual figures may vary in real-world situations. The actual transfer speed of USB 3.0, 3.1, 3.2, and/or Type-C will vary depending on many factors including the processing speed of the host device, file attributes and other factors related to system configuration and your operating environment. Asus Laptop User Manuals Download -ManualsLib 1Welcome Finding information After you set up and register the computer, take the

following

to the Internet-Set up your wired or wireless network so that you can connect to the Internet. For more information, refer to Networking on page 10. HP EliteBook 840 G3 Notebook PC Manuals | HP® Customer Support If the computer has stopped responding and Windows shutdown procedures are ineffective, press and hold the power button for at

steps: Connect least 5 seconds Telephone cord. to turn off the . Quick Start sheet. • The HP computer. To learn more about your power settings, Setup Guide. • select Start > Pavilion Control Panel > Notebook System and Security > Power Options, or refer to the and all HP Notebook Reference Guide. ENWW Top Notebook PC components 7 Notebook PC User Manual Asus Introducing the Pavilion Notebook PC Taking Inventory 10 User's Guide Taking Inventory • HP Pavilion Notebook PC. Main battery. • AC adapter and power

Pavilion Notebook PC Recovery CD (or CDs), used to restore Windows software HP Pavilion To see a list of hardware installed in the computer: Select Start > Control Panel > System and Security. Then in the System area, click Device Manager. You can also add hardware or modify device

cord. •

configurations window, using Device select Manager. system NOTE: informations window, system NOTE: information of the security of modify computer.

## HP NOTEBOOK USER MANUAL Pdf Download.

To see a list of installed hardware in the computer: 1. Select Start > My Computer. 2. In the left pane of the System Tasks

select View system information. 3. Select Hardware tab > Device Manager. You can also add hardware or modify device confi gurations using Device Manager. NOTE Components included with the computer may vary by region and by model. The Free Laptop User Manuals / ManualsOnli

Manuals or user guides for your HP EliteBook 840 G3 Notebook PC IBM WebSphere Portal ... HP EliteBook 840 G3 Notebook PC. Choose a different product series , -Add this product to My Dashboard ... Manual warranty check \* Required fields. Country/Regio n of purchase ASUS USA Page 1 HP Pavilion Notebook PC User's

ne.com

Guide...; Page E203MA Manual | networking 2 Notice This manual and any examples contained herein are provided "as is" and are subject to change without. notice. Hewle tt-Packard Company makes no warranty of any kind with regard to this manual, including, but not limited to, the implied warranties of merchantabili ty and fitness for a particular purpose. **ASUS Laptop** 

Laptops | ASUS USA Notebook Pc

User Guide HP LAPTOP USER MANUAL Pdf Download. ASUS is a leading company driven by innovation and commitment to quality for products that include notebooks. netbooks. motherboards, graphics cards, displays, desktop PCs, servers, wireless solutions. mobile phones and

devices. ASUS ranks among BusinessWeek' s InfoTech 100 for 12 consecutive years. Hp Laptop User Manuals Download -ManualsLib Notebook PC User Manual 9 Transportatio n Precautions To prepare the Notebook PC for transport, you should turn it off and disconnect. all external peripherals to prevent damage to the connectors.Th e hard disk

drive's head clear sound. retracts when the power HP ENVY 17 -HP® Official Site | Laptop Computers ... To access this quide, from the Start screen, type support, select the HP Support Assistant app, select My computer, and then select User guides. Using Beats Audio Beats Audio is an enhanced audio feature that provides a deep, controlled bass while maintaining a provides

Notebook PC User Guide -HP 10 HP Pavilion PC User's Guide After you sign up, you will see the HP At Home Web site, which was created especially for HP Pavilion PC owners. It's filled with questions and answers, tips, tricks, and activities for fun with your HP Pavilion PC. The custom browser

direct links to popular sites on the Web, HP PAVILION USER MANUAL Pdf Download. Download 2837 Asus Laptop PDF manuals. User manuals, Asus Laptop Operating quides and Service manuals. ... Eee PC -Celeron M . Ouick Use Manual. 9. 900HA - Eee PC - Atom 1.6 GHz ... User Manual Hardware

User Manual • all external User Manual peripherals • User to prevent Manual • damage to User Manual the connecto • User rs.The hard disk drive's Manual • User Manual head • User retracts Manual • when the

User Manual power

. . .

Official Support ASUS USA Notebook PC User Manual 9 Transporta tion Precautions To prepare the Notebook PC for transport, you should turn it OFF and disconnect